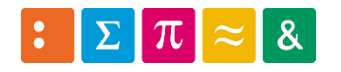

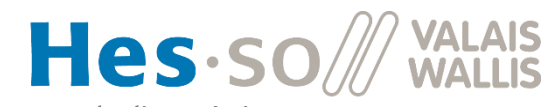

Haute Ecole d'Ingénierie TU<br>Hochschule für Ingenieurwissenschaften

Informatique 1

# 9. Structures de données dynamiques<sup>1</sup>

Dr Pierre-André Mudry pierre-andre.mudry@hevs.ch

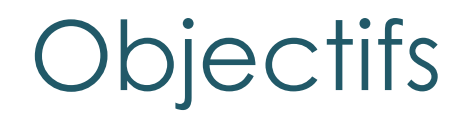

## Découvrir de nouvelles structures de données

#### **Ensembles et collections**

- **Vecteurs**
- **Listes**

Penser les données

## **9.1 ENSEMBLES ET COLLECTIONS**

#### Les ensembles

- Ensemble ≈ groupement d'élément
	- 1. Homogène / hétérogène
	- 2. Ordré oui / non
	- 3. Occurrences multiples oui / non
- Théorie des ensembles
	- Ensemble vide
	- Réunion
	- **Intersection**
	- Différence

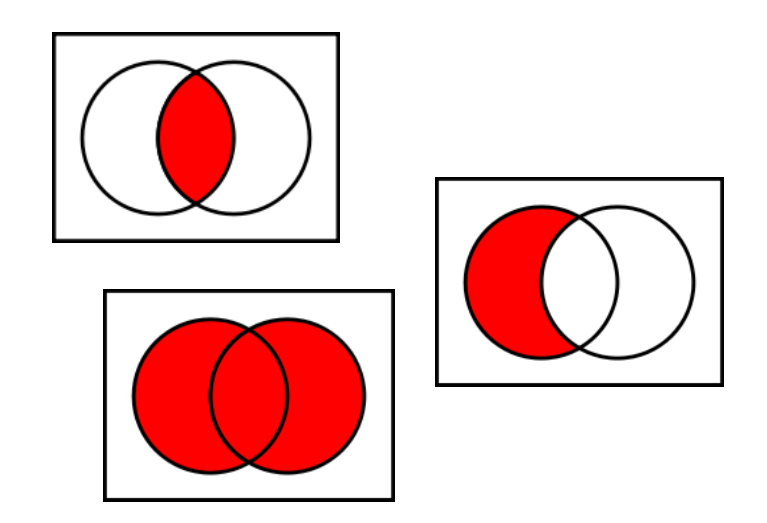

#### Ensembles (2) – Exemple du tableau

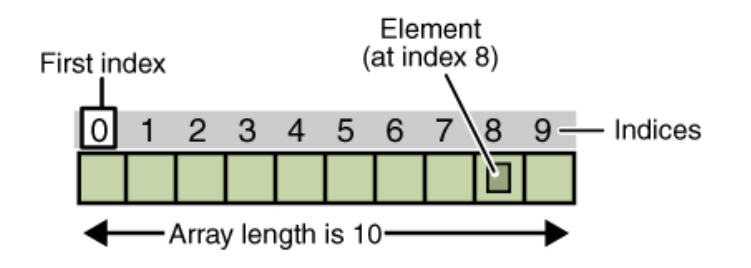

- Ensemble : un tableau
	- **Homogène** ou hétérogène
	- Ordré ou non
	- **Occurrences multiples ou non**

#### Java et les collections

- Les ensembles de données importants en programmation:
	- *Java* propose des classes pour les gérer
	- Nommés collections

#### Qu'est-ce qu'une collection ?

### Une structure **dynamique** de données **modifiables** que l'on peut **parcourir** facilement

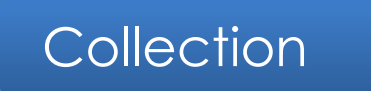

#### Les collections en Java (2)

- Plusieurs types complexes basés sur collections: *vecteurs*, *listes*, *stack*, …
- Dynamique VS statique
	- → ensemble *statique* = comme tableau, **taille** fixe
	- → ensemble *dynamique* = **taille** variable

### **Collections**

- Parmi l'ensemble des collections, nous allons voir aujourd'hui :
	- Tableau dynamique : **Vector**
		- Comme tableau
		- Permet ajouter et enlever éléments
		- Accès direct éléments
	- Liste chaînée : **LinkedList**
		- Accès séquentiel aux éléments
		- Permet ajouter et enlever éléments n'importe où

### Méthodes standard des collections

Quelques méthodes communes à toutes les collections

- •add(Object arg)
- •remove(Object arg)
- $\bullet$  size()
- •isEmpty()
- •clear()
- •contains(Object arg)

#### java.util.Collections

Comme les tableaux mais en mieux

## **9.2 VECTEURS**

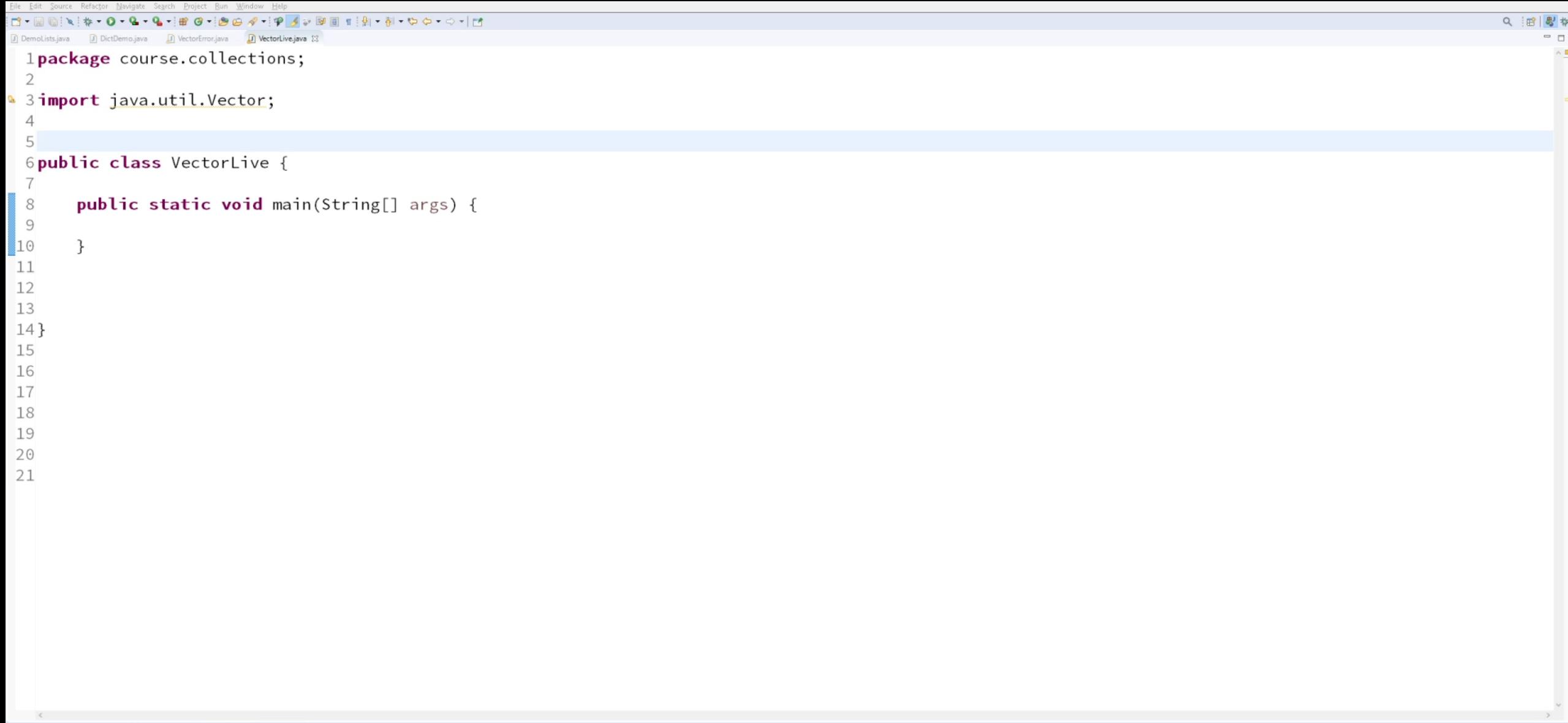

Problems @ Javadoc @ Declaration **@ Console 23** B History **@** Coverage No consoles to display at this time.

 $\langle$ 

#### Vecteurs

- Ressemble aux tableaux (ceux avec  $\vert \ \vert$ )
- Syntaxe déclaration objet :

Vector myVector = **new** Vector();

• Accès un élément :

myVector.**get**(int position)

• Ajout d'élément

myVector.**add**(Object o)

• Stockage élément (position existante)

myVector.**set**(int position, Object content)

### Vecteurs ≠ tableaux

### Différences

- 1. Nombre d'éléments *dynamique*
- 2. Un peu plus lent mais plus flexible.
- 3. Types des éléments à l'intérieur du vecteur *peuvent être différents* ! → Attention !

```
Vector myVector = new Vector () ;
myVector.add("Hello");
myVector.add(new Auto("Golf", 160));
String r1 = (String) myVector.get(0);Auto r2 = (Auto) myVector.get(0);
```
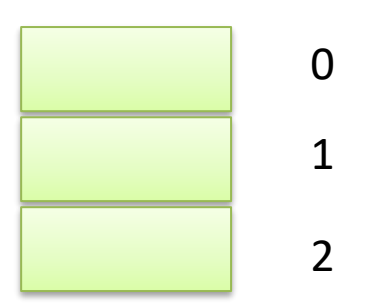

### Vecteurs génériques

- Vecteurs génériques :
	- Si le type des éléments d'un vecteur est fixe, on peut utiliser la *généricité* pour contraindre les vecteurs  $\rightarrow$  plus de cast!
	- ▸ Vecteur forcé à contenir un type particulier
- Syntaxe :

Vector<*type*> identifier = new Vector<*type*>();

#### Vecteurs génériques (2) : exemples

#### *// Auto vector*

```
Vector<Auto> autos = new Vector<Auto>();
autos.add(new Auto("VW", 160)); 
Auto foo = autos.get(0); // NO cast
```
#### *// String vector*

Vector<String> strings= new Vector<String>();

#### *// Initialize vector* for(int  $i = 0$ ;  $i < 10$ ;  $i++)$ strings.add(new String());

## Vecteurs génériques (3)

- *Avantages :*
	- Plus sûr à l'usage
		- Compilateur connaît type contenu (*strong type checking*)
	- Pas besoin de *caster* les objets
	- ▶ Plus rapide
- *Désavantages :*
	- Contenu homogène

#### Itération avancée avec les collections

}

**for** (Auto a : autos) { System.out.println(a);

La reine des structures de données

# **9.3 LISTES CHAÎNÉES**

### Introduction aux listes chaînées

- Exemple réel : un itinéraire d'avion
- **Dynamique :**

- En Java, liste java.util.LinkedList
- On va refaire nous-mêmes dans le labo
- Grand nombre d'algorithmes : tri, recherche…
	- La plus connue des structures dynamiques

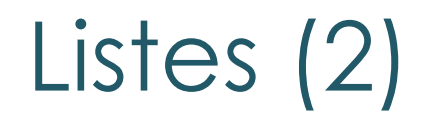

- Chaque donnée stockée dans un nœud
- Liens = flèches qui permettent liaison unidirectionnelle d'un nœud à l'autre
- Nœuds chaînés entre eux *liste chaînée*
- *Terminologie* :
	- Premier nœud : la tête de liste (**head**)
	- Dernier nœud : la queue de liste (**tail**)

#### Implémentation des listes

- Nœuds dans une classe *Node*
- Donnée stockée dans une variable d'instance
- Liens comme référence à un *Node*

## *Implémentation complète au labo !*

File Edit Source Refactor Navigate Search Project Bun Window Help

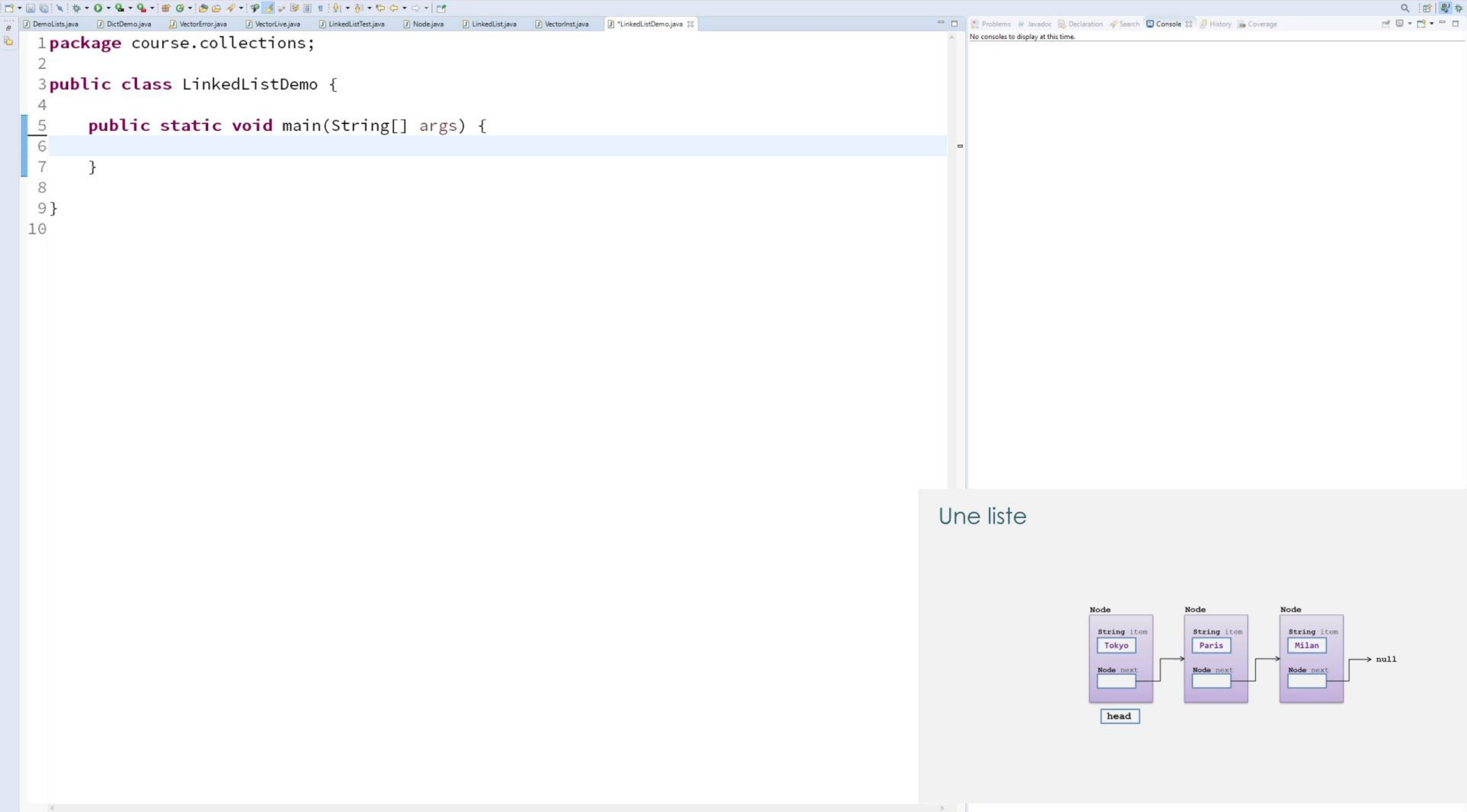

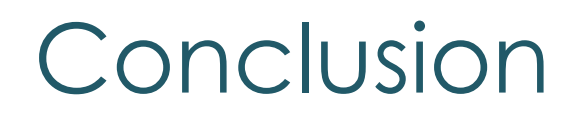

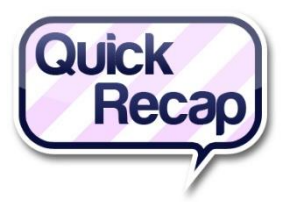

- Collection = concept puissant mais un peu plus complexe
- Java propose grand nombre d'outils très complets mais parfois complexes
	- ▶ → Nous allons faire les nôtres...
- Aller plus loin ? Page anglaise de Wikipedia sur les listes très bien faite :
- [http://en.wikipedia.org/wiki/Linked\\_list](http://en.wikipedia.org/wiki/Linked_list)